### Containeurs & Itérateurs

Nouveaux paradigmes de manipulation des données offerts par les langages à objets

## Séparer Structure de Données et Algorithmes

**Idée :** un algorithme de recherche d'un plus grand élément

```
template<class T> 
T find_greatest_element(T theArray[], size_t theNumberOfElements)
{
    if (theNumberOfElements == 0)
        return T();
    T greatestElement = theArray[0];
    for (int index = 1; index < theNummberOfElements; index++)
    \{if (the Array[index] > greatestElement)greatestElement = theArray/index];}
    return greatestElement;
}
```
Comment faire fonctionner cet algorithme sur d'autres structures de données que des tableaux ?

### Comment accéder aux éléments dans un ensemble de données

- **L'approche séquentielle (uniquement** en avant)
	- Accès au premier élément de l'ensemble de données
	- Accès à l'élément suivant
	- o Ce modèle correspond au modèle de flux (données venant d'un réseau, etc.) sans mémoire.

### Comment accéder aux éléments dans un ensemble de données

- L'approche séquentielle (en avant et en arrière)
	- Accès au premier élément de l'ensemble de données
	- Accès à l'élément suivant
	- Accès à l'élément précédent
	- Ce modèle correspond au modèle de données stockées sur une bande magnétique par exemple.

### Comment accéder aux éléments dans un ensemble de données

### **L'approche à accès indexé**

- Accès au premier élément de l'ensemble de données
- Accès au dernier élément de l'ensemble
- Accès à n'importe quel élément à partir de sa position.
- Ce modèle correspond au modèle de données stockées dans un tableau par exemple.

Idée : Rendre les structures de données conforme à un modèle d'accès

- Une structure de données ou toute structure modélisant un ensemble de données doit :
	- Etre conforme à un modèle d'accès donné,
		- Ie. fournir soit un accès séquentiel allant du premier au dernier élément.
		- Fournir un accès séquentiel bidirectionnel
		- Fournir un accès indexé aux données dans la structure.

Comment fournir une référence aux données internes de la structure ?

#### **Un itérateur est une classe qui :**

- Identifie de manière unique une donnée stockée dans la structure de donnée
- o Offre une méthode ou un opérateur qui accède à la donnée référencée par l'itérateur)
- o Offre une méthode ou un opérateur qui permet de référencer la donnée suivante (parfois la donnée précédente).

# Un « Input »Iterator en C++

#### L'itérateur doit fournir au moins le comportement suivant :

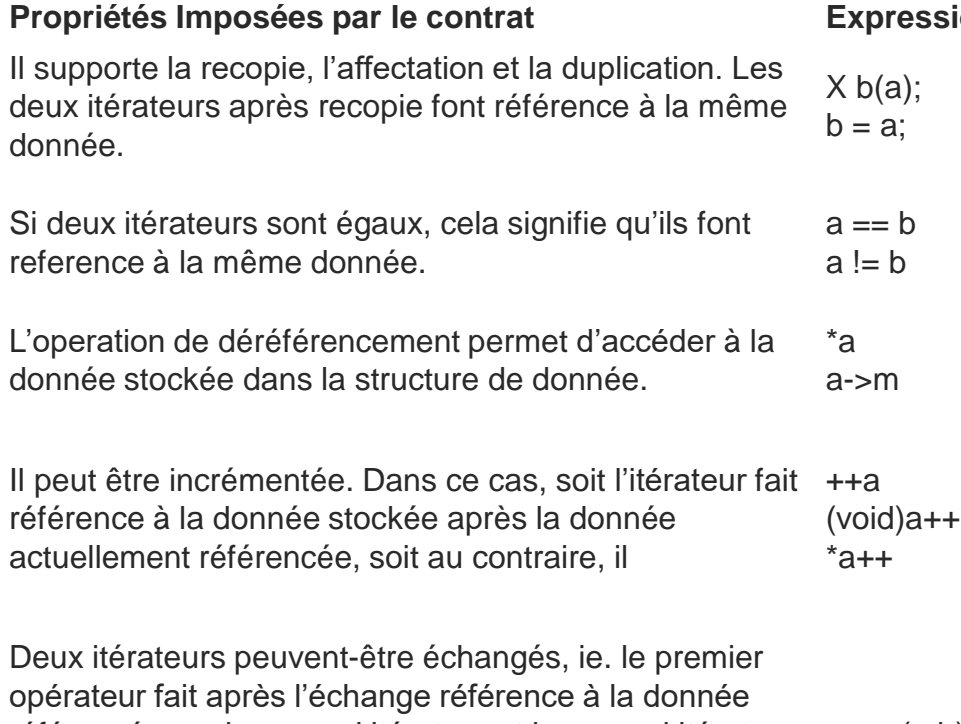

référencée par le second itérateur et le second itérateur [swap\(](http://www.cplusplus.com/swap)a,b) fait après l'échange référence à la donnée référencée par le premier itérateur.

#### **Proprietives**

### Une structure de données « énumérable » en C++

### Doit fournir au moins deux fonctions

#### *[begin](http://www.cplusplus.com/reference/array/array/begin/)*

Retourne un itérateur faisant référence à la première donnée présente dans la structure ou à l'itérateur désignant la fin des données.

*[end](http://www.cplusplus.com/reference/array/array/end/)*

Retourne l'itérateur désignant la fin des données de la structure.

## Transformer l'algorithme pour fonctionner sur des itérateurs.

```
template<class inputIterator, class T> 
inputIterator find greatest element(inputIterator first,
    inputIterator end, T& value)
{
    if(first == end)return end;
    inputIterator greatest = first; value = *first;first ++;
    for (; first != end; first ++) {
        if (*first > value) {
            greatest = first; value = *first;
        }
    }
    return greatest;
}
```
# Généralisation de l'usage

```
int test() 
{
   int myints[ ] = { 10, 20, 30, 30, 20, 10, 10, 20 };
   std::vector<int> v(myints, myints + 8);
   int maxValue;
   std::vector<int>::iterator up =
      find greatest element(v.begin(), v.end(),
      maxValue); 
   std::cout << "greatest value at position
      \langle \langle \psi \rangle (up - v.begin()) \langle \langle \psi \rangle /n';
   return 0;
}
```
# TD --- Utilisation d'itérateur

- Créer un algorithme manipulant des structures itératives.
- **Tester cet algorithme.**
- Créer une classe itérateur pour manipuler des intervalles d'entier.